**Manual Android 4 Htc [Sensation](http://thedocs2015.westpecos.com/go.php?q=Manual Android 4 Htc Sensation Update) Update** >[>>>CLICK](http://thedocs2015.westpecos.com/go.php?q=Manual Android 4 Htc Sensation Update) HERE<<<

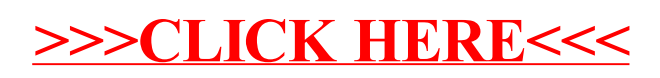